### CS410/510 Advanced Programming Lecture 5:

## Collections in Smalltalk

1

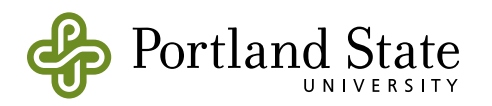

# "List" Operations

- Last class you heard about list operations in Haskell
- For each there is a corresponding operation in Smalltalk; most work on any collection, not just lists.
- Advanced programmers use these operations; they almost never munge around with array indexes or pointers

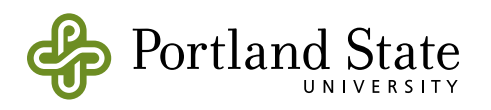

## Haskell  $\Leftrightarrow$  Smalltalk crib sheet

 $\lambda$  map  $\lambda$  find  $\lambda$  filter  $\lambda$  all  $\lambda$  any  $\lambda$  foldl

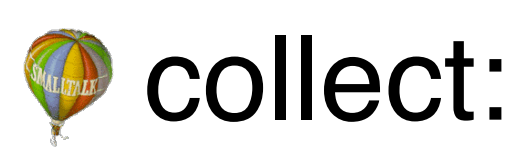

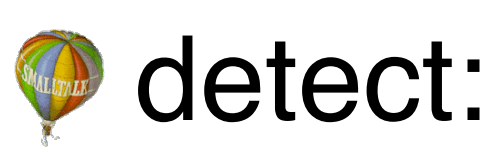

**Select:** 

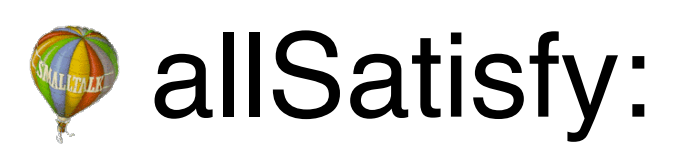

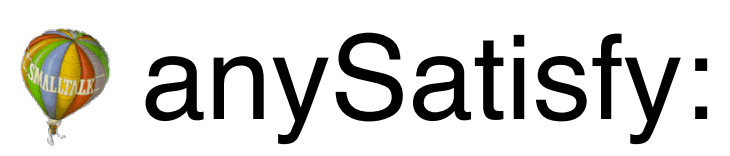

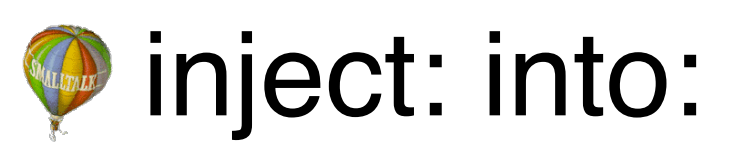

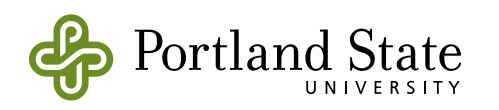

## collect: captures a pattern

- If you ever find yourself writing a loop, or a recursive method, that builds a new collection based on an old one:
- STOP!
	- Ask yourself: is this a collect:?

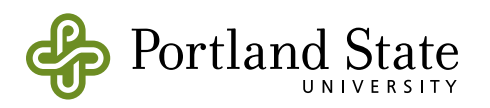

# What about do:?

- do: does some action on every element of a existing collection
- collect: builds a new collection based on applying a function to every element of an existing collection
- If you find yourself writing:

newCollection := <someclass> new. self do: [:each | newCollection add: (<an expression involving each>)]. <proceed to use newCollection>

• Consider using collect: instead

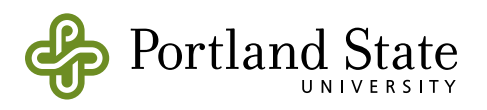

# Maybe types vs. Control

- Sometimes you don't know if an element is in a collection
	- $\lambda$  find:: (a -> Bool) -> [a] -> Maybe a
	- ♥ detect: [ :each | aBlock] ifNone: [ anotherBlock ]

### **Examples:**

- $\blacktriangledown$  #(1 3 5) detect: [: each | each even ]  $\blacktriangledown$  error
- $\blacktriangleright$  #(1 3 5) detect: [: each | each even ] ifNone: [ 2 ]  $\blacktriangleright$  2

 $\blacktriangledown$  #(1 3 4) detect: [: each | each even ]  $\blacksquare$  4

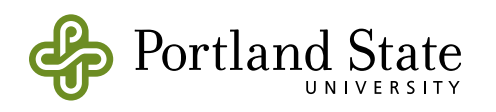

# Anonymous functions

- **Exach each even** *is* an anonymous function
- What about named functions?
	- there aren't any! Methods are not functions
- [ | ] will turn a message-send into a function  $\bigcirc$  [:n | n + 1] is the successor function **A** Haskell is briefer (+1)
- You could write a method that answers a function

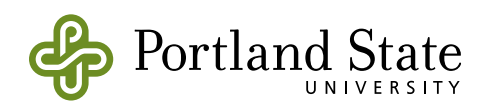

## folds

- **A** foldr substitutes from the right:
	- $\lambda$  foldr (+) 0 [ 1, 2, 3 ]  $\blacksquare$  1 + 2 + 3 + 0 or, more precisely:  $1 + (2 + (3 + 0))$
- **A** foldl substitutes from the left:
	- $\lambda$  foldl (+) 0 [ 1, 2, 3 ]  $\Rightarrow$  0 + 1 + 2 + 3 or, more precisely:  $((0 + 1) + 2) + 3$
- *Cap* inject:into: *is* foldl

 $\bigcirc$  (1 to: 3) inject: 0 into: [:acc :each | acc + each ]

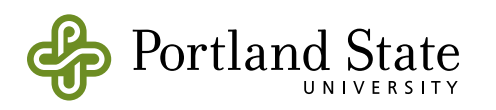

## inject:into: example

(1 to: 6) inject: Set new into: [:acc :each | each even ifTrue: [acc add: each]. acc]  $\Rightarrow$  a Set(6 2 4)  $((1 to: 6)$  select:  $[ :each | each even]$  asSet what's the difference?

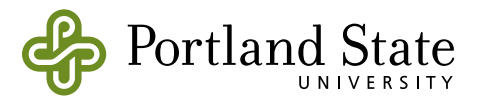

### common patterns captured by iterators

### count: aPredicate

• answers the number of elements for which aPredicate is true

### do: elementBlock separatedBy: separatorBlock

• execute the element Block for each element, and the separator block between the elements.

### do: aBlock without: anItem

• execute aBlock for those elements that are not equal to anItem

#### detectMax: aBlock

• answer the element for which aBlock evaluates to the highest magnitude

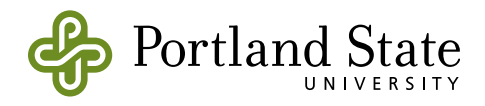

## …and on SequenceableCollections

### with: otherCollection collect: twoArgBlock

twoArgBlock calculates the elements of the result

### with: otherCollection do: twoArgBlock

• twoArgBlock *does something* with corresponding elements of self and otherCollection

### withIndexCollect: twoArgBlock

twoArgBlock calculates the elements of the result based on each of my elements and its index

### withIndexDo: twoArgBlock

• twoArgBlock *does something* with corresponding elements of self and each element's index

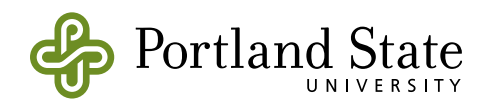

## Permutations and Combinations

### permutationsDo: aBlock

• execute aBlock (self size factorial) times, with a single copy of self reordered in all possible ways.

#### combinations: kk atATimeDo: aBlock

• take my items kk at a time, and evaluate aBlock (self size take: kk) times, once for each combination. aBlock takes an array of elements; each combination occurs only once, and order of the elements does not matter.

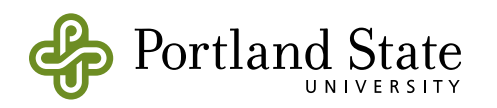

## and more …

allButFirstDo: allButLastDo: doDisplayingProgress:

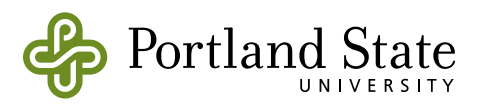

# "List Comprehensions"

- Generators
	- $\lambda$  [1..10]
	- $\lambda$  [1,5..25]
- Manipulators
	- $\lambda$  [i \* 2 |i <– [2..8]]
	- λ [i <sup>\*</sup> 2 |i <− [2..8]], even i
	- $\lambda$   $[(i,j) \mid i \leftarrow [2..4], j \leftarrow [7..9]]$
	- $\lambda$  zip  $[2..4]$   $[7..9]$

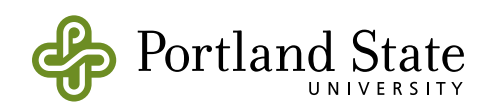

### Programming is about finding patterns

- If the same pattern comes up in several places
	- abstract it into a programming language element (method, class, function)
	- replace all of the occurrences of the pattern with the abstraction
- once and only once
	- define the pattern *once*

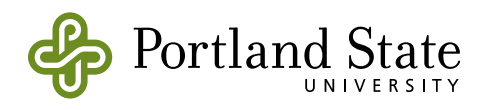

## Tuple example

### **testTuple**

self assert: ( (2 to: 4) with: (7 to: 9) collect: [ :a :b | (a,b)] )  $= \{(2, 7), (3, 8), (4, 9)\}$ 

#### **testHaskellStyleInterval**

self assert:  $(1, 3 \sim 12)$  as Array = # $(1 3 5 7 9 11)$ 

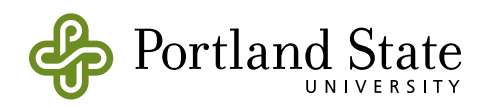